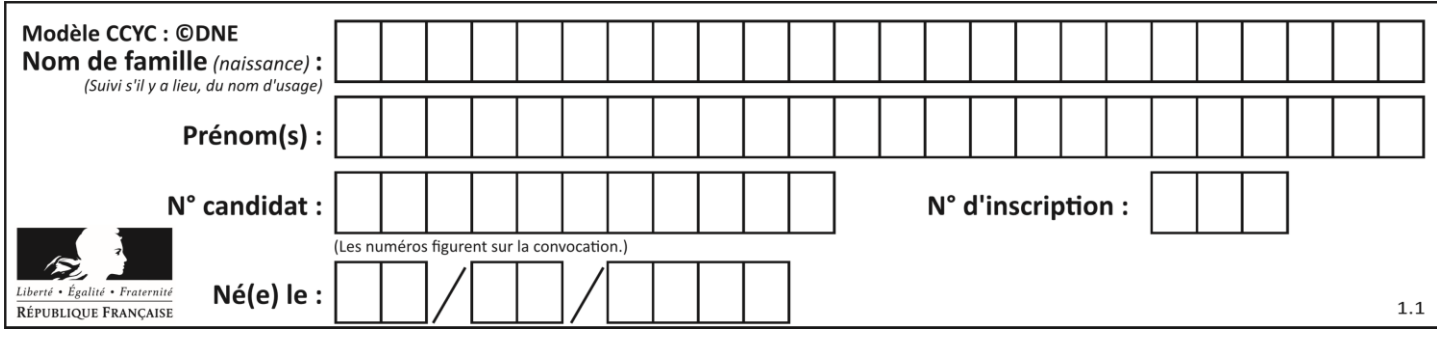

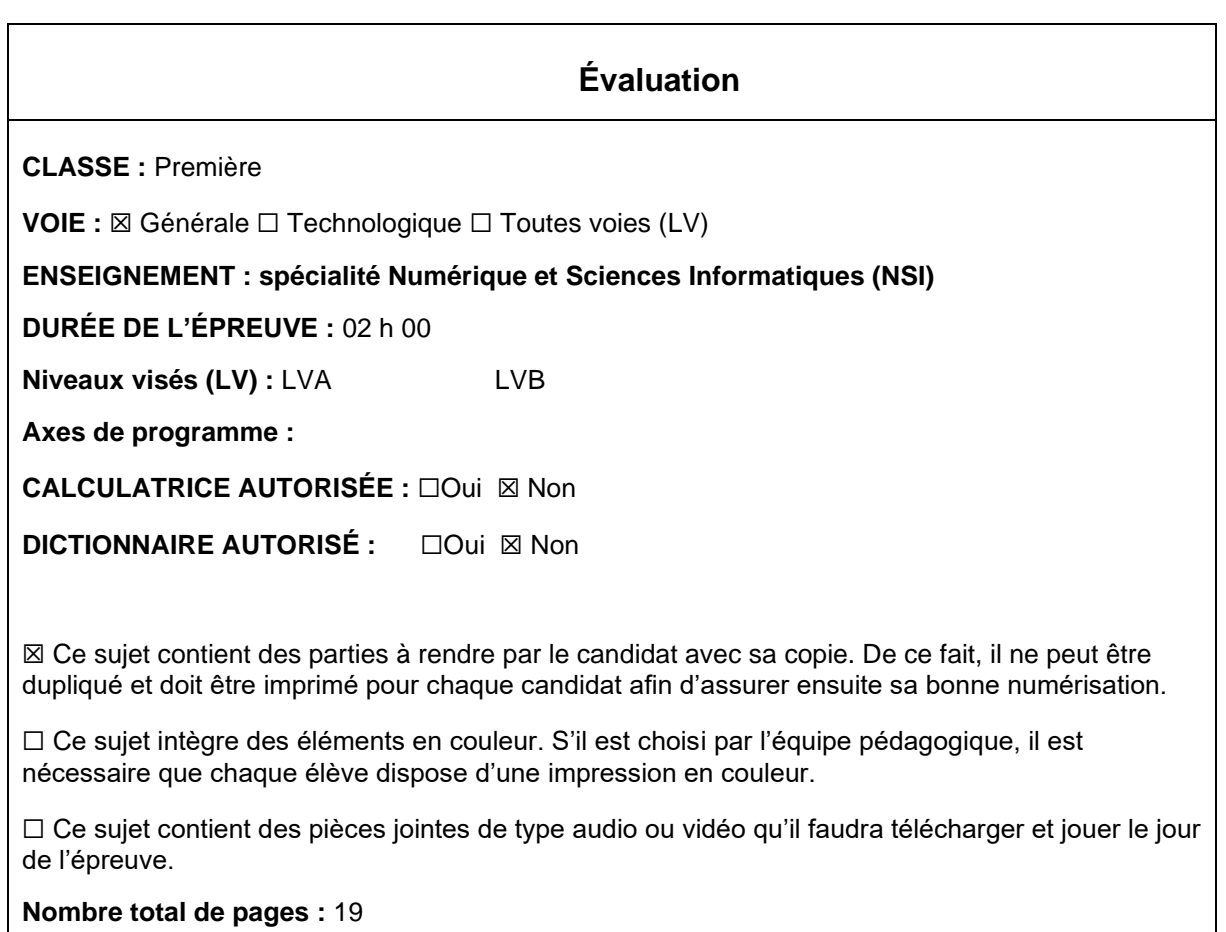

L'épreuve consiste en 42 questions, rangées en 7 thèmes.

Pour chaque question, le candidat gagne 3 points s'il choisit la bonne réponse, perd 1 point s'il choisit une réponse fausse. S'il ne répond pas ou choisit plusieurs réponses, il ne gagne ni ne perd aucun point.

Le total sur chacun des 7 thèmes est ramené à 0 s'il est négatif.

La note finale s'obtient en divisant le total des points par 6,3 et en arrondissant à l'entier supérieur.

# **Le candidat indique ses réponses aux questions en pages 3 et 4. Seules les pages 1 à 4 sont rendues par le candidat à la fin de l'épreuve, pour être numérisées.**

Les questions figurent sur les pages suivantes.

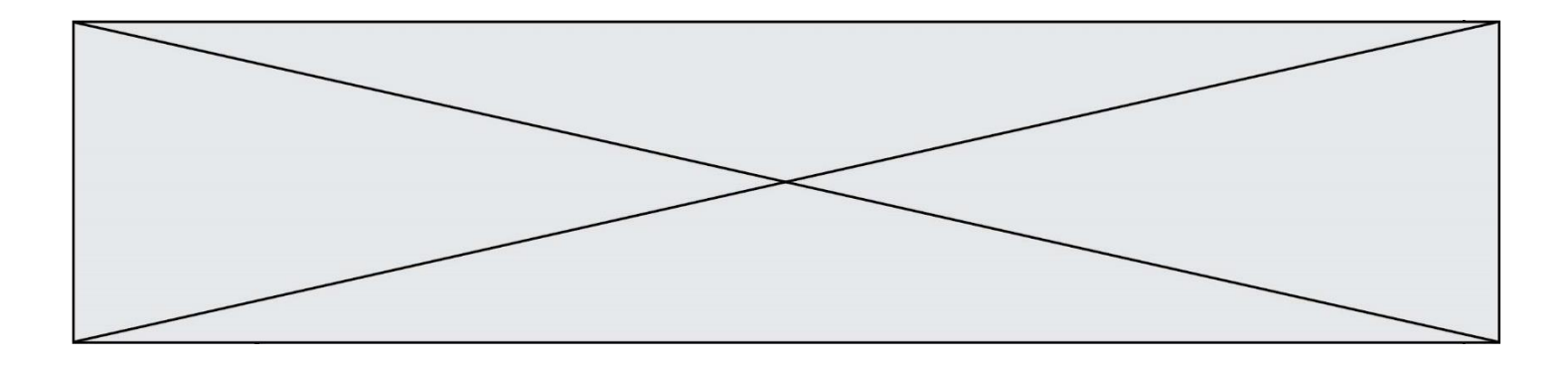

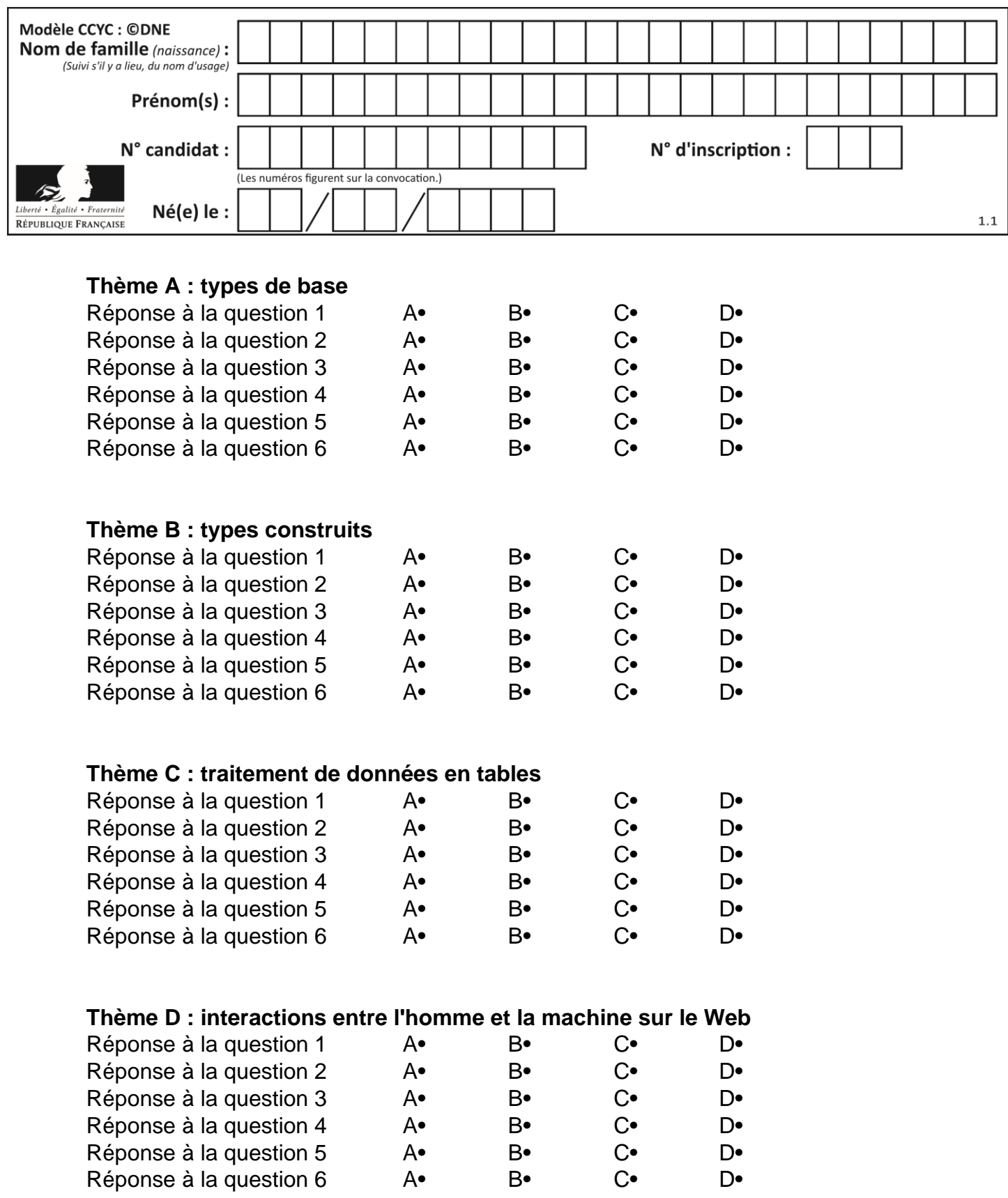

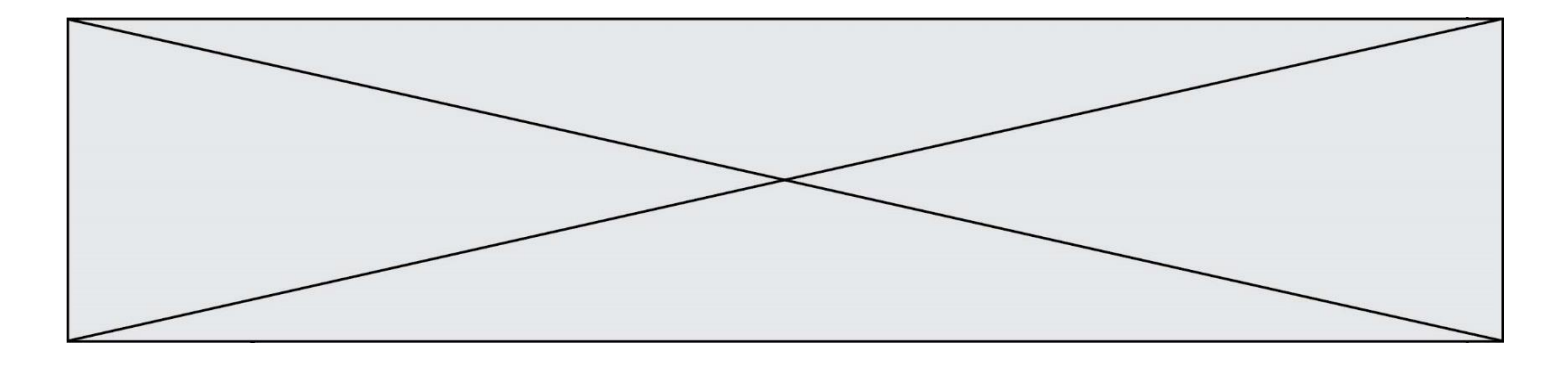

# **Thème E : architectures matérielles et systèmes d'exploitation**

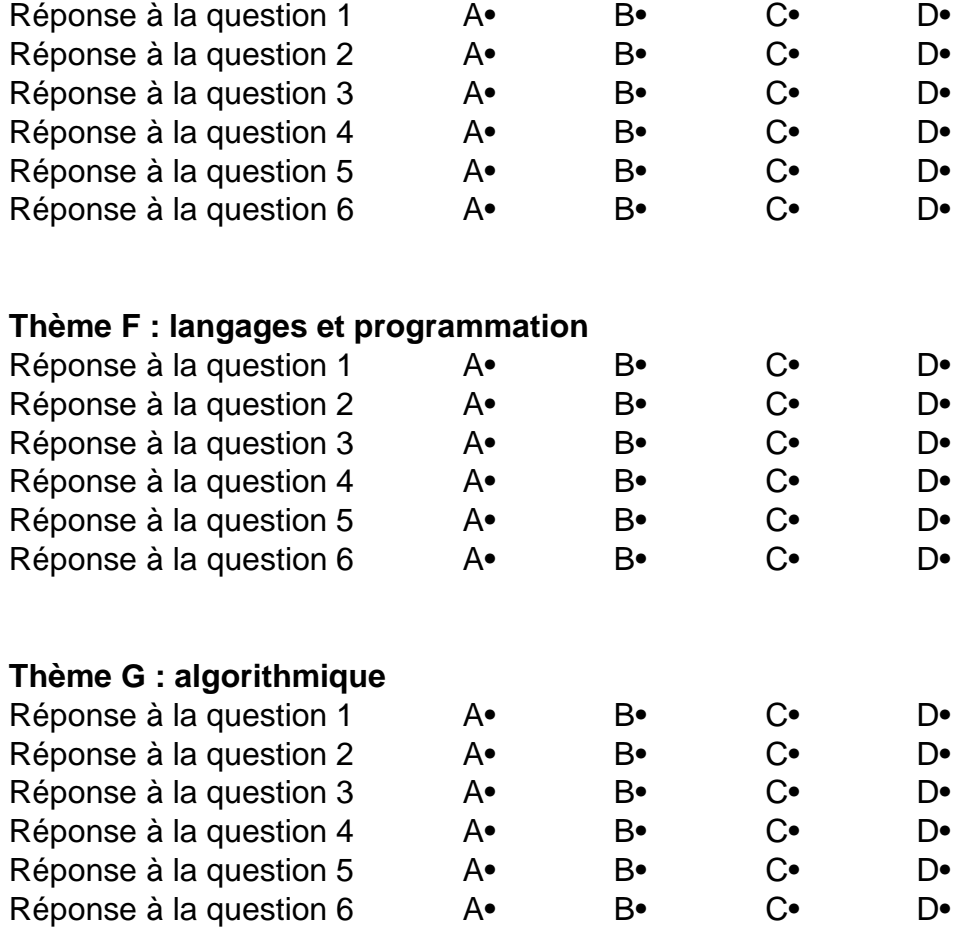

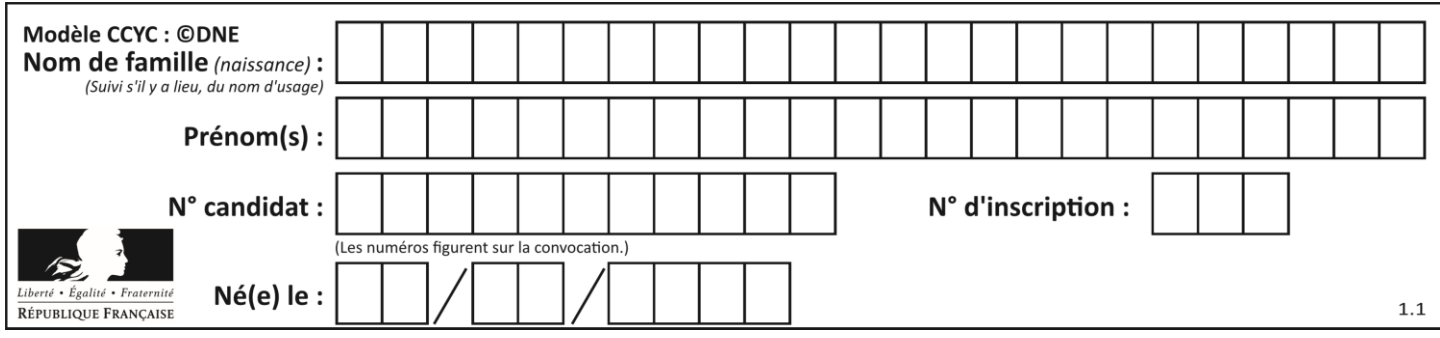

# **Thème A : types de base**

### **Question A 1**

Deux entiers positifs ont pour écriture en base 16 : A7 et 84. Quelle est l'écriture en base 16 de leur somme ?

# *Réponses*

- A 1811
- B 12B
- C 13A
- D A784

### **Question A 2**

Soient a et b deux booléens. L'expression booléenne NOT(a AND b) OR a est équivalente à :

#### **Réponses**

- A False
- B True
- C NOT(b)
- $D$  NOT $(a)$

### **Question A 3**

Parmi les noms suivants, lequel **n'est pas** celui d'une méthode d'encodage des caractères ?

### **Réponses**

- A UTF-16
- B ASCII
- C Arial
- D Unicode

### **Question A 4**

Quelle est l'écriture hexadécimale de l'entier  $n$  dont l'écriture binaire est 101010 ?

### *Réponses*

- A 2A
- B A2
- C 42
- D 24

**Question A 5**

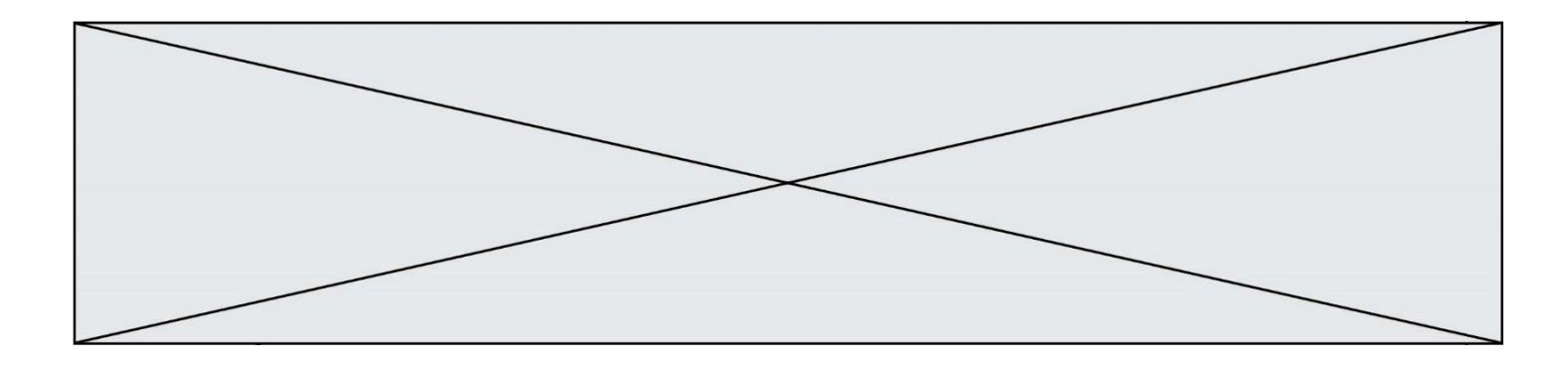

Quelle est l'écriture décimale du nombre qui s'écrit 11,0101 en binaire ?

### **Réponses**

- A 3
- B 3,0101<br>C 3,05
- $C = 3,05$ <br>D  $3,312$
- D 3,3125

## **Question A 6**

Quelle est la représentation binaire du nombre entier 173 ?

- A 1010 1101 B 1011 0101<br>C 1011 0100
- C 1011 0100
- D 1011 1101

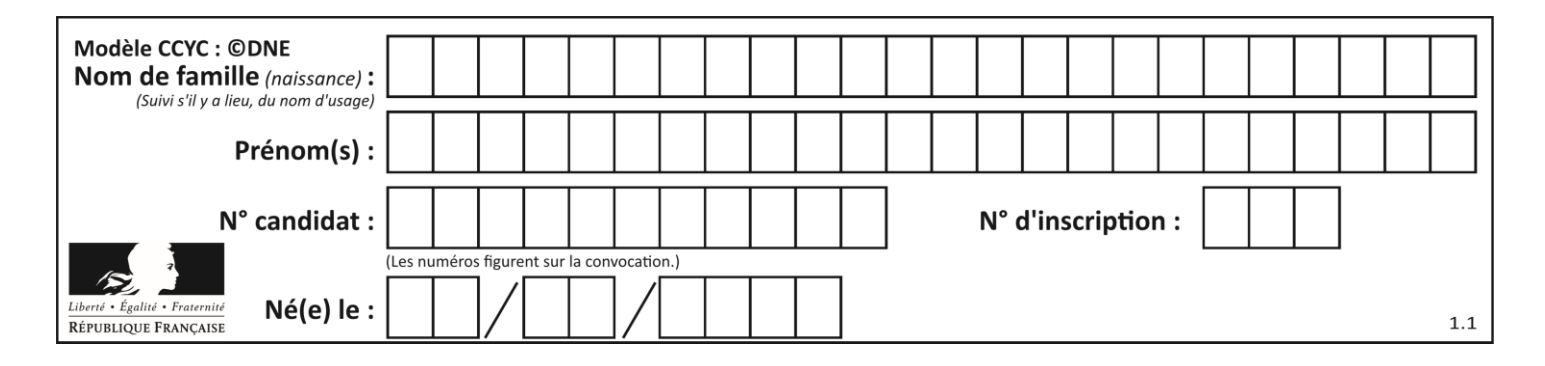

# **Thème B : types construits**

### **Question B 1**

De quelle expression la liste suivante est-elle la valeur ?

[[0,0,0,0], [1,1,1,1], [2,2,2,2]]

#### **Réponses**

A  $[[i] * 4$  for i in range(4)] B  $[[i] * 3$  for i in range(4)] C  $[[i] * 4$  for i in range(3)] D  $[[i] * 3$  for i in range(3)]

### **Question B 2**

On considère le dictionnaire

 $D = \{1: 3, 2: 4, 3: 5, 4: 2, 5: 1\}$ 

Quelle est la valeur de D[D[D[2]]] ?

#### *Réponses*

A 2 B 3

 $C \quad 4$ D 5

### **Question B 3**

Quelle affectation permet de donner à L la valeur [1,9,25,49,81] ?

#### **Réponses**

A  $L = [i \times 2 \text{ for } i \text{ in } range(9) \text{ if } i \times 2 == 0]$ B  $L = [i * * 2 \text{ for } i \text{ in } range(10) \text{ if } i * 2 == 0]$ C  $L = [i * * 2 \text{ for } i \text{ in } range(10) \text{ if } i * 2 == 1]$ D  $L = [i**2 for i in range(10) if i//2 == 1]$ 

**Question B 4**

On crée la liste suivante :

 $t = [[1, 2, 3, 4], [5, 6, 7, 8], [9, 10, 11, 12]]$ 

Que vaut t[1][2] :

*Réponses*

- A 2
- B 7
- C 10

D on obtient un message d'erreur "indexError: list index out of range"

### **Question B 5**

Quel est le type de la variable billes définie par :

billes = {'vert': 6, 'rouge': 15, 'bleu': 11, 'jaune': 2, 'orange': 17 }

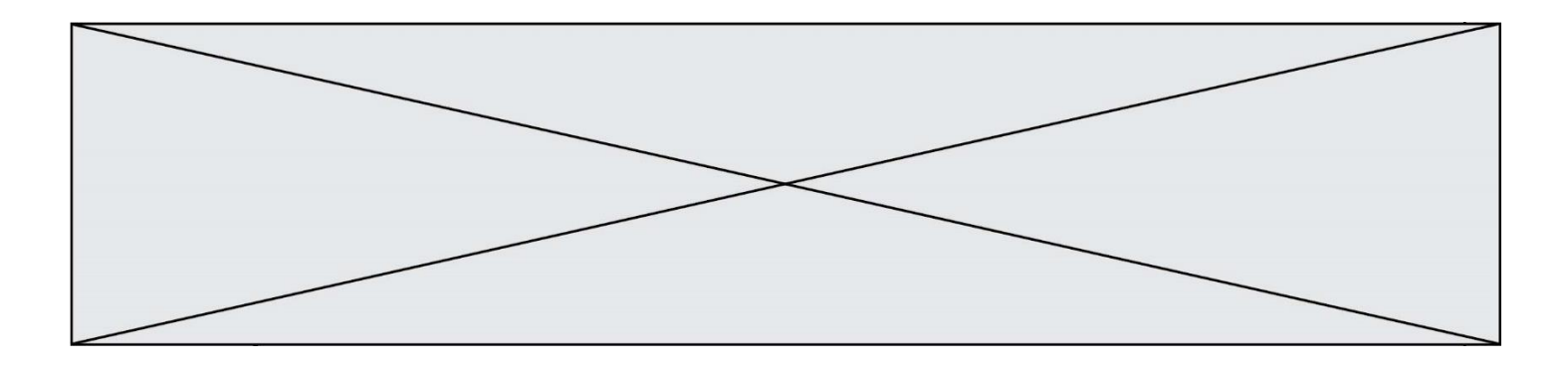

- A c'est une séquence
- B c'est une liste
- C c'est une liste de listes
- D c'est un dictionnaire

# **Question B 6**

On définit ainsi une liste P :

P = [ {"nom":"Turing","prénom":"Alan","âge":28}, {"nom":"Lovelace","prénom":"Ada","âge":27} ]

Comment accéder à la chaîne de caractères "Alan" ? *Réponses*

# A P[0]

- B P[1]
- C P[0]["prénom"]
- D P[1]["prénom"]

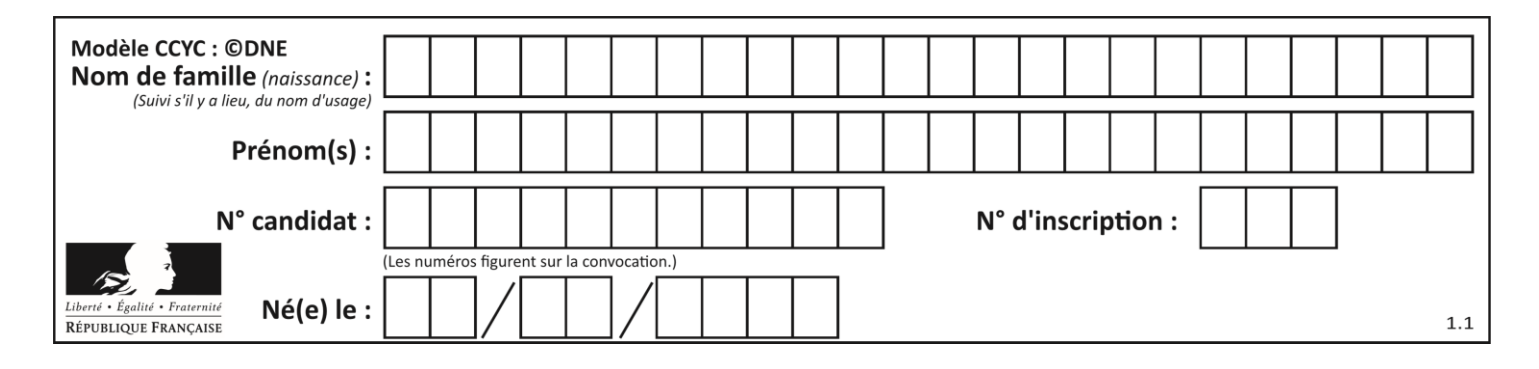

# **Thème C : traitement de données en tables**

### **Question C 1**

On exécute le code suivant :

collection = [('Renault', '4L', 1974, 30), ('Peugeot', '504', 1970, 82), ('Citroën', 'Traction', 1950, 77)]

Que vaut collection[1][2] ?

#### *Réponses*

A 1970 B '4L' C ('Peugeot', '504', 1970, 82) D ('Renault', '4L', 1974, 30)

### **Question C 2**

Qu'est-ce que le CSV ?

### **Réponses**

- A Un langage de programmation
- B Un format de fichier permettant de stocker de l'information
- C Un algorithme permettant de rechercher une information dans un fichier
- D Un format de fichier permettant de définir le style d'une page web

## **Question C 3**

Un fichier CSV …

### **Réponses**

- A ne peut être lu que par un tableur
- B est l'unique format utilisé pour construire une base de données
- C est un fichier texte
- D est un format propriétaire

### **Question C 4**

Qu'est-ce que le format de fichier CSV ?

### **Réponses**

- A un format de fichier mis au point par Microsoft pour Excel
- B un format de fichier pour décrire une base de données
- C un format de fichier où les données sont séparées par un caractère tel qu'une virgule
- D un format de fichier décrivant une page Web

### **Question C 5**

On exécute le script suivant :

```
notes = {"Paul": 12, "Jean": 16, "Clara": 14, "Aïssa": 18}
t = list(notes.keys())
```
Quelle est la valeur de t à la fin de cette exécution ?

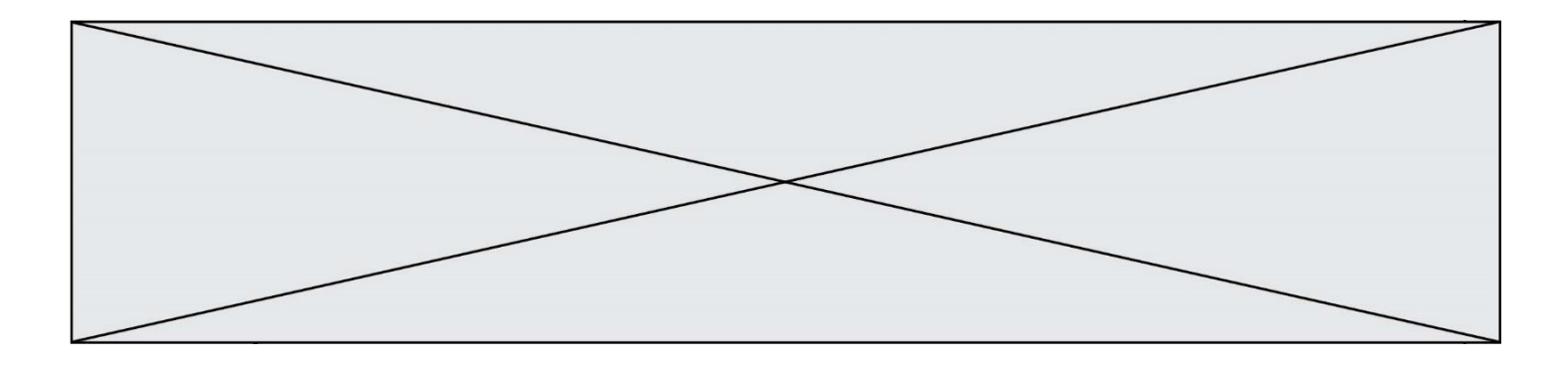

### **Réponses**

```
A Paul
B ["Paul", '"Jean", "Clara", "'Aïssa']
C [12, 16, 14, 18]
D [ "Paul": 12, "Jean": 16, "Clara": 14, "Aïssa": 18 ]
```
### **Question C 6**

On a récupéré le contenu d'un fichier CSV contenant le nom, le prénom et l'âge de personnes dans une table implémentée par la liste de dictionnaires suivante :

```
table = [{"nom": "dupont", "prenom": "jean", "age": 16},
              {"nom": "durant","prenom": "pierre","age": 15},
               .....
               ....
              {"nom": "doe","prenom": "jane","age": 16}]
```
Quelle expression représente-t-elle la liste des noms des personnes dont l'âge a pour valeur 16 ? *Réponses*

```
A [personne[nom] for personne in table if personne[age]==16]
```

```
B [personne["nom"] for personne in table if personne["age"]==16]
```
- C [personne["nom"] for personne in table if personne["age"]=16]
- D [nom if age==16 for nom, age in table ]

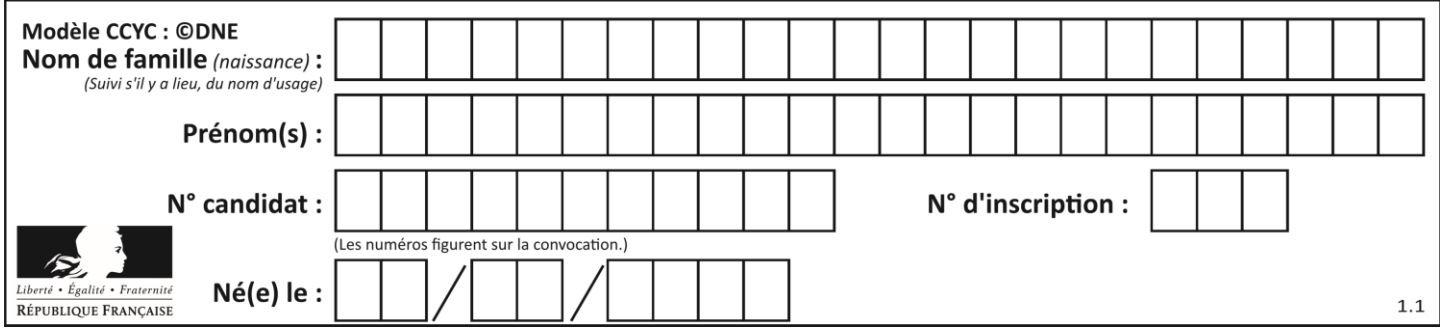

# **Thème D : interactions entre l'homme et la machine sur le Web**

### **Question D 1**

On considère le formulaire HTML suivant :

```
<form action="action.php" method="get" name="prenom">
  Prénom : 
     <input type="text" id="champ1" name="p"/>
   \braket{br/}<input type="hidden" name="util" value="1549"/>
    <input value="Envoi du prénom" type="submit"/>
</form>
```
Le prénom entré par l'utilisateur est contenu dans :

### *Réponses*

- A l'élément dont l'attribut id est champ1
- B l'élément nommé prénom
- C l'élément dont l'attribut value est Envoi du prénom
- D l'élément dont l'attribut type est hidden

#### **Question D 2**

Parmi les réponses suivantes, que permet d'effectuer la méthode POST du protocole HTTP ?

### **Réponses**

- A Définir le style d'une page web
- B Pirater des données bancaire
- C Envoyer une page web vers le client
- D Envoyer les données saisies dans un formulaire HTML vers un serveur

### **Question D 3**

Parmi les propriétés suivantes d'une balise <br />button /> dans une page HTML, laquelle doit être rédigée en langage JavaScript ?

#### *Réponses*

- A la propriété name
- B la propriété type
- C la propriété onclick
- D la propriété id

### **Question D 4**

On considère l'extrait suivant d'une page web d'un site de vente en ligne.

```
<form id="fmCreerCommande" name="fmCreerCommande" action="gestion.php" method="post">
  <input type="HIDDEN" name="reference" value="F1245">
  <label for="quantite" class="dropdown">Quantité :</label>
  <select name="quantite" autocomplete="off" id="quantite" class="dropdown">
     <option value="1" selected>1</option>
     <option value="2">2</option>
     <option value="3">3</option>
  </select>
  <div id="btnMulti" class="clValidBtn">
     <input type="button" value="Ajouter" class="btn" onclick="ajouterProduit()">
  </div>
```
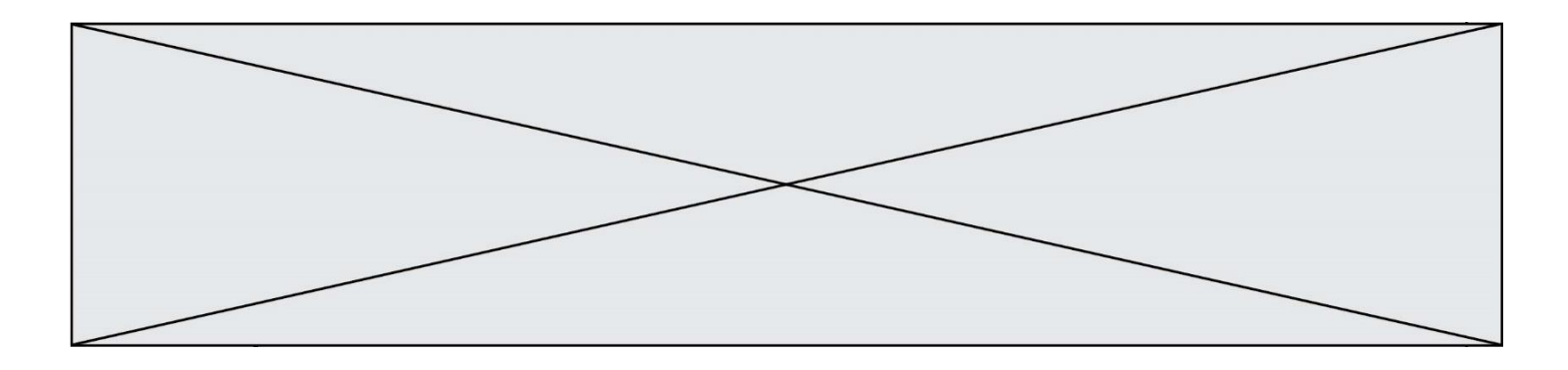

## </form>

Quelle est la méthode utilisée pour transmettre les informations saisies dans ce formulaire ?

### **Réponses**

- A La méthode HIDDEN
- B La méthode GET
- C La méthode POST
- D La méthode SELECT

## **Question D 5**

Quel est le nom d'un protocole qui permet à un client de faire une requête de page Web auprès d'un serveur ?

### **Réponses**

- A WWW
- B FTP
- C HTTP
- D DNS

## **Question D 6**

Parmi les langages suivants, lequel est exécuté sur le serveur lors de la consultation d'une page Web ?

- A JavaScript
- B HTML
- C CSS
- D PHP

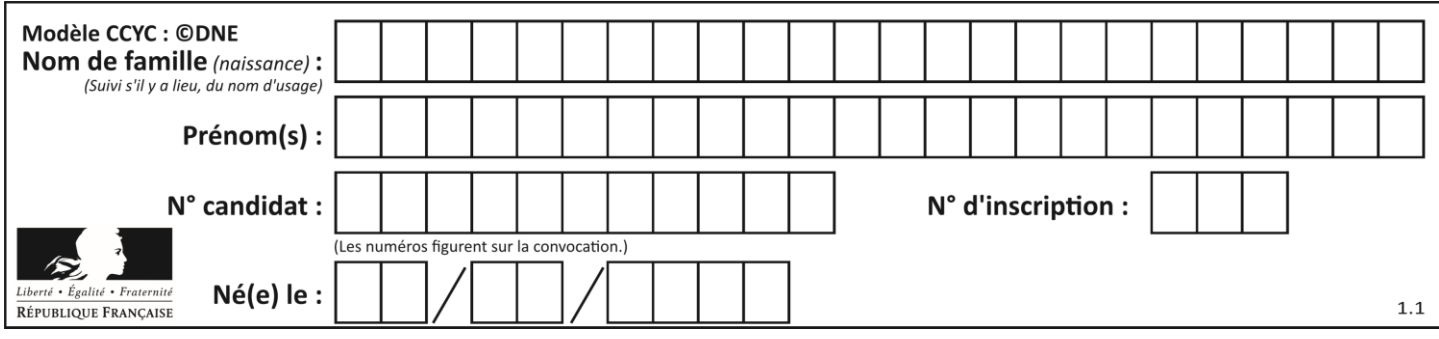

# **Thème E : architectures matérielles et systèmes d'exploitation**

### **Question E 1**

Sous Linux, dans quel but utilise-t-on la commande ls ?

### **Réponses**

- A pour afficher le chemin vers le répertoire courant
- B pour afficher les noms de fichiers et répertoires du répertoire courant
- C pour effacer un fichier
- D pour copier un fichier

### **Question E 2**

Dans l'architecture client-serveur :

#### *Réponses*

- A Le client initie la connexion et expédie des requêtes.
- B Le serveur initie la connexion et expédie des requêtes.
- C Le routeur initie la connexion et expédie des requêtes.
- D Le commutateur initie la connexion et expédie des requêtes.

### **Question E 3**

Quelle est la racine du système de fichiers de Linux ?

#### **Réponses**

- A /
- B root
- C sudo
- D home

### **Question E 4**

Sous Linux, les droits d'accès à un fichier dont le propriétaire est Joseph sont les suivants : -rwxr-xr--. Laquelle des affirmations suivantes est **fausse** ?

#### **Réponses**

- A Joseph a l'autorisation de lire ce fichier
- B les membres du groupe de Joseph ont l'autorisation de lire ce fichier
- C tous les utilisateurs ont l'autorisation de lire ce fichier
- D les membres du groupe de Joseph ont l'autorisation de modifier ce fichier

### **Question E 5**

Laquelle de ces écritures ne désigne pas une adresse IP ? *Réponses*

- A 127.0.0.1
- B 207.142.131.245
- C 192.168.229.48
- D 296.141.2.4

### **Question E 6**

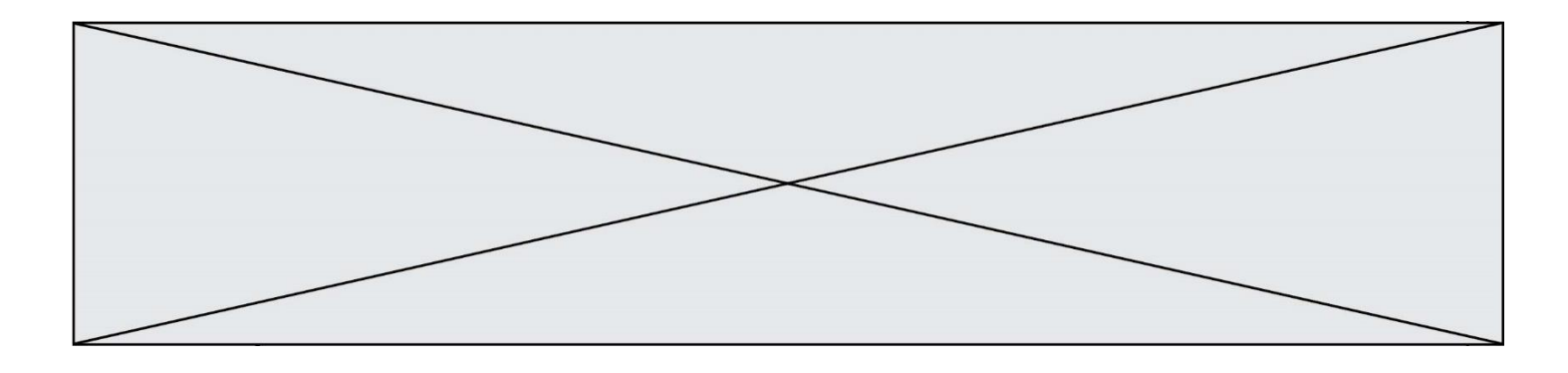

Un ordinateur possède les caractéristiques matérielles suivantes :

- mémoire DDR SDRAM : 8 Go
- antémémoire (mémoire cache) : 1 Mo
- disque dur SSD : 1 To

Parmi les classements ci-dessous lequel est celui de l'accès mémoire le plus rapide au moins rapide ? *Réponses*

- A Antémémoire puis SDRAM puis SSD
- B SSD puis Antémémoire puis SDRAM<br>C SSD puis SDRAM puis Antémémoire
- 
- SSD puis SDRAM puis Antémémoire<br>SDRAM puis SSD nuis Antémémoire D SDRAM puis SSD puis Antémémoire

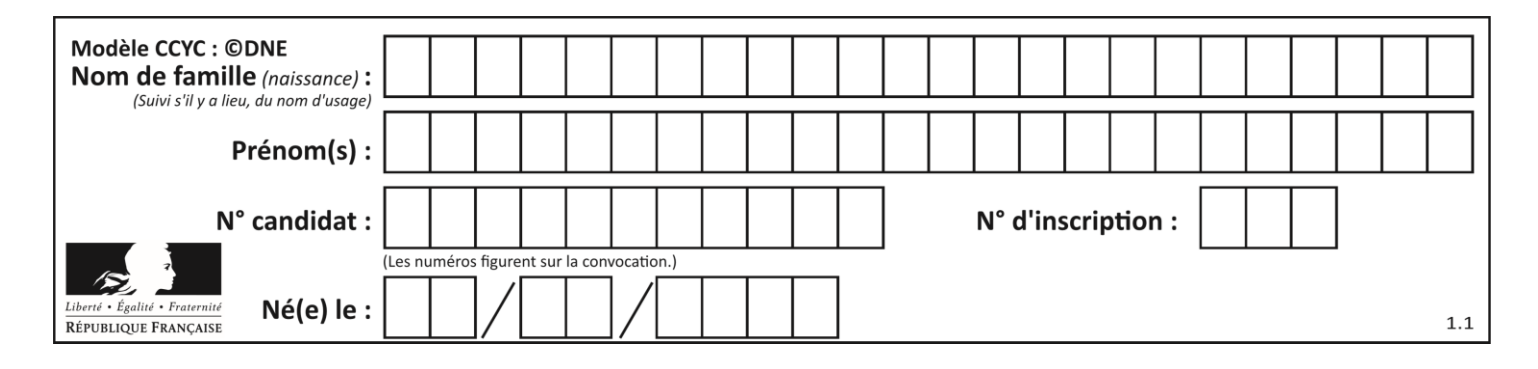

# **Thème F : langages et programmation**

## **Question F 1**

Dans le programme JavaScript suivant, quelle est la notation qui délimite le bloc d'instructions exécuté à chaque passage dans la boucle while ?

```
i = 0while (i < 10) {
     alert(i)
    i = i + 1}
alert("Fin")
```
### *Réponses*

- A le fait que les instructions soient encadrées entre { et }
- B le fait que les instructions soient indentées de 4 caractères comme en Python
- C le fait que les instructions suivent le mot clé while
- D le fait que les instructions suivent la parenthèse )

### **Question F 2**

On définit une fonction f de la façon suivante :

```
def f(L, m):
    R = [] for i in range(len(L)):
        if L[i] > m:
             R.append(L[i])
     return R
```

```
On définit L = [1, 7, 3, 4, 8, 2, 0, 3, 5].
Que vaut f(L, 4)?
Réponses
A [0, 7, 0, 0, 8, 0, 0, 0, 5]
B [0, 0, 0, 5]
```
- C [7, 8, 5]
- D []

## **Question F 3**

On exécute le script suivant :

```
a = 4b = 4c = 4while a < 5:
   a = a - 1b = b + 1c = c * b
```
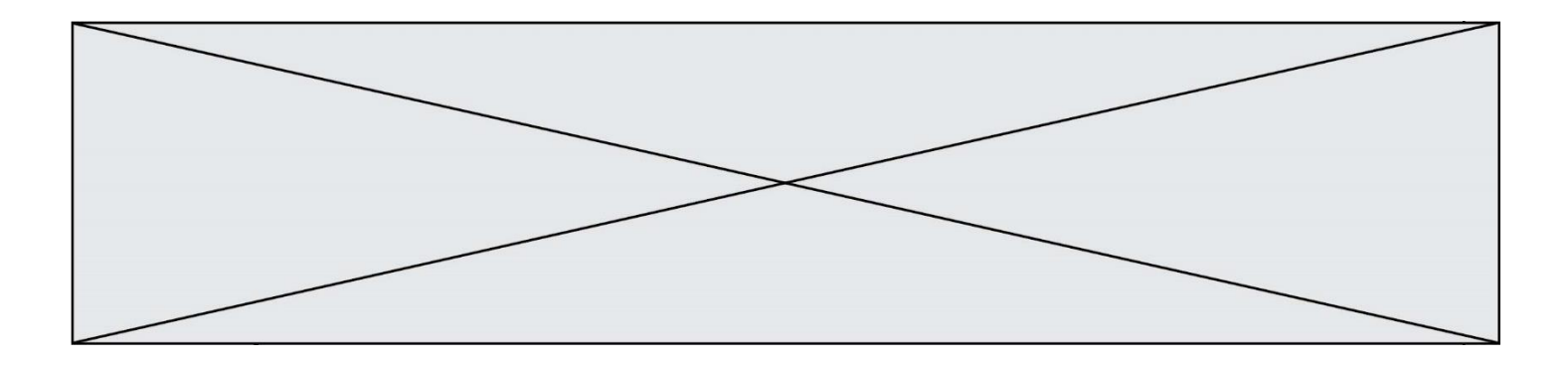

Que peut-on dire ?

#### **Réponses**

- A ce programme ne termine pas
- B à la fin de l'exécution, la variable a vaut 5
- C à la fin de l'exécution, la variable b vaut 34
- D à la fin de l'exécution, la variable c vaut 42

### **Question F 4**

On considère le code incomplet suivant, où la fonction maximum renvoie le plus grand élément d'une liste de nombres :

```
def maximum(L):
  m = L[0]for i in range(1,len(L)):
      ..............
      ..............
  return m
```
Que faut-il écrire à la place des lignes pointillées ?

#### **Réponses**

A if  $m < L[i]$ :  $L[i] = m$ B if L[i-1] < L[i]:

 $m = L[i]$ 

```
C if L[i] < L[0]:
         L[i],L[0] = L[0],L[i]
```

```
D if L[i] > m:
       m = L[i]
```
### **Question F 5**

En voulant programmer une fonction qui calcule la valeur minimale d'une liste d'entiers, on a écrit :

```
def minimum(L):
  mini = 0for e in L:
     if e < mini:
        min = ereturn mini
```
Cette fonction a été mal programmée. Pour quelle liste ne donnera-t-elle pas le résultat attendu, c'est-à-dire son minimum ?

```
A [-1,-8,12,2,23]
B [0,18,12,2,3]
C [-1,-1,12,12,23]
D [1,8,12,2,23]
```
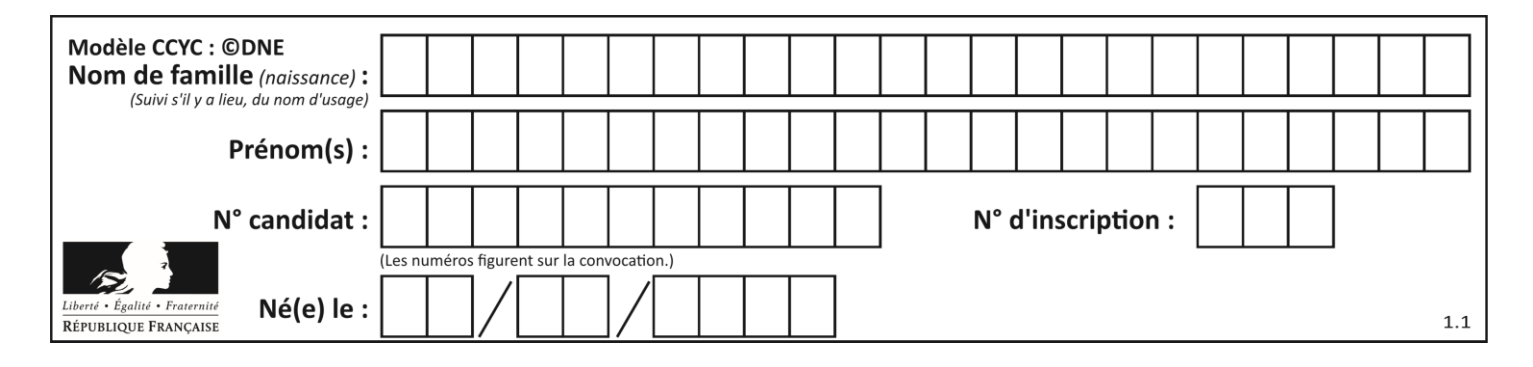

# **Question F 6**

On considère le code suivant

```
def moyenne(notes):
   somme = \thetafor cpt in range(len(notes)): 
      .... 
  m = somme/len(notes) 
  return m
```
Par quoi remplacer la ligne en pointillée pour que cette fonction calcule la moyenne d'une liste de nombres ?

- A somme = somme + notes[cpt]
- B somme = notes[cpt]
- C somme = cpt
- D somme = somme + cpt

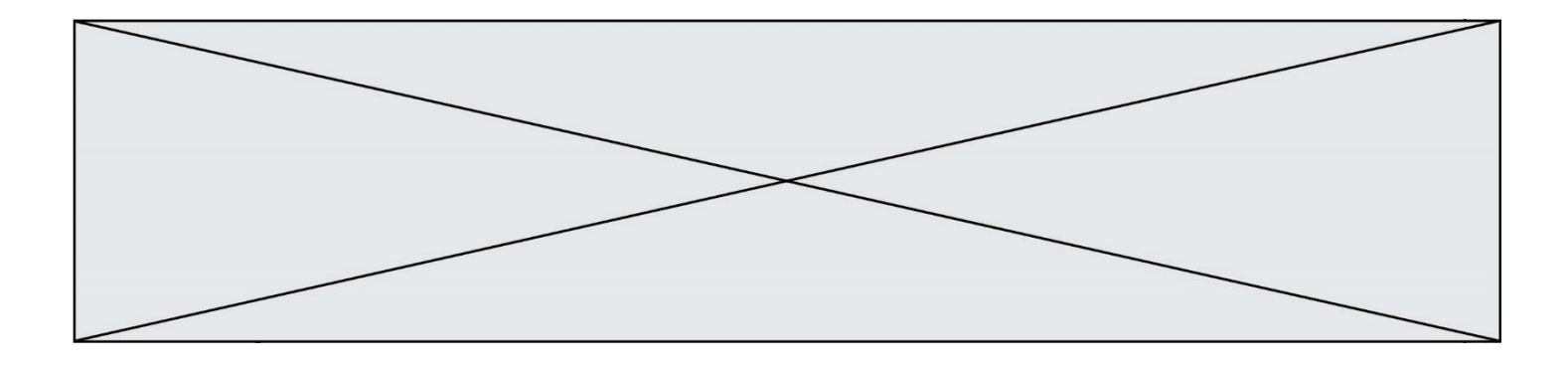

# **Thème G : algorithmique**

### **Question G 1**

Combien d'échanges effectue la fonction Python suivante pour trier un tableau de 10 éléments au pire des cas ?

```
def tri (tab):
     for i in range (1, len(tab)):
        for j in range (len(tab) - i):
             if tab[j]>tab[j+1]:
                tab[j], tab[j+1] = tab[j+1], tab[j]
```
#### *Réponses*

A 10 B 45 C 55

D 100

### **Question G 2**

L'algorithme suivant permet de calculer la somme des N premiers entiers, où N est un nombre entier donné :

```
i = 0somme =0
while i < N :
  i = i +1somme = somme + i
```
Un invariant de boucle de cet algorithme est le suivant :

### *Réponses*

- A somme =  $0 + 1 + 2 + ... + i$  et  $i < N$
- B somme =  $0 + 1 + 2 + ... + N$  et  $i < N$
- C somme =  $0 + 1 + 2 + ... + i$  et  $i < N+1$
- D somme =  $0 + 1 + 2 + ... + N$  et i < N+1

## **Question G 3**

En utilisant une recherche dichotomique, combien faut-il de comparaisons avec l'opérateur == pour trouver une valeur dans un tableau trié de 1000 nombres, dans le pire des cas ?

### **Réponses**

- A 3
- B 10
- C 1000
- D 1024

## **Question G 4**

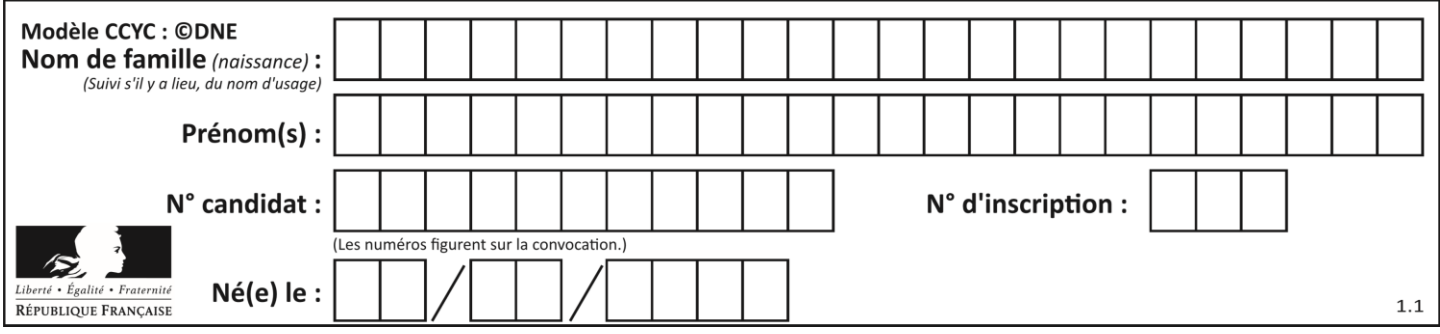

Quel est l'ordre de grandeur du coût du tri par insertion (dans le pire des cas) ?

## **Réponses**

- A l'ordre de grandeur du coût dépend de l'ordinateur utilisé
- B linéaire en la taille du tableau à trier<br>C auadratique en la taille du tableau à
- quadratique en la taille du tableau à trier
- D indépendant de la taille du tableau à trier

# **Question G 5**

Quelle est la valeur de c à la fin de l'exécution du code suivant :

```
L = [1, 2, 3, 4, 1, 2, 3, 4, 0, 2]c = 0for k in L:
    if k = L[1]:
        c = c + 1
```
### **Réponses**

A 0 B 2  $C = 3$ D 10

## **Question G 6**

On dispose en quantité illimité de pièces de 1 euro, 2 euros et 5 euros. On veut totaliser une somme de 18 euros. Quelle est la solution donnée par l'algorithme glouton ?

## **Réponses**

A [5, 5, 5, 2, 1] B [5, 5, 5, 2, 2, 1] C [5, 5, 2, 2, 2, 1, 1] D [5, 2, 2, 2, 2, 1, 1, 1, 1, 1]